## Sonderdruck

# Sanierung einer Raumluftbelastung mit Naphthalin in<br>einem Bürogebäude in Berlin - ein Erfahrungsbericht

aldaster

Eberhard Casals, Christine Linck, Norbert Rüsch, Patrick Kaurisch

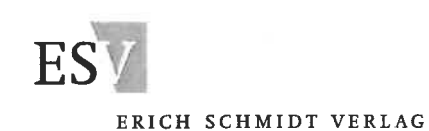

 $\label{eq:3.1} \tau_{k+1} = \frac{\tau_{k+1}}{\tau_{k+1}} = \frac{1}{\tau_{k+1}} \frac{\mu_{k+1}}{\mu_{k+1}} \mu_k$ 

### Sanierung einer Raumluftbelastung mit Naphthalin in einem Bürogebäude in Berlin ein Erfahrungsbericht

Eberhard Casals, Christine Linck, Norbert Rüsch, Patrick Kaurisch

#### Hintergrund

In einem fünfgeschossigen Bürogebäude (Baujahr ca. 1910) in Berlin wurden durch dessen Nutzer Geruchsbelästigungen in den Räumen des obersten Stockwerkes wahrgenommen. Raumluftmessungen in diesem Bereich ergaben Naphthalin-Konzentrationen von bis zu 71 µg/m<sup>3</sup>. Als Primärquelle der Verunreinigung wurde eine flächendeckende ca. 10 cm dicke Teerkorkschicht im darüber liegenden und nachträglich überbauten Dachgeschoss des Gebäudes identifiziert. die ehemals als Dämmung des Flachdachs diente. Die Teerkorkschicht wiederum war mit einer Dämmung aus Aluminium-kaschierter künstlicher Mineralfaser (KMF) überlagert, was vermutlich eine verstärkte Ausbreitung der leichtflüchtigen organischen Teerbestandteile über die Geschossdecke in die Büroräume der obersten Etage begünstigte.

Für die Bewertung der Raumluftkonzentrationen an Naphthalin werden die Richtwerte für die Innenraumluft (RW) der Ad-hoc-Arbeitsgruppe aus Mitgliedern der Innenraumlufthygiene-Kommission (IRK) beim Umweltbundesamt (UBA) sowie der Arbeitsgemeinschaft der Obersten Landesgesundheitsbehörden (AOLG) herangezogen. Hier wurde ein Richtwert II mit 20 µg/m<sup>3</sup> als Gefahrenwert mit Handlungsbedarf abgeleitet, während der definierte Richtwert I (2 ug/ m<sup>3</sup>) um eine Größenordnung niedriger festgesetzt

ist (Sagunski und Heger, 2004). Der Richtwert I stellt die Konzentration eines Stoffes in der Innenraumluft dar, bei der im Rahmen einer Einzelstoffbetrachtung nach gegenwärtigem Kenntnisstand keine gesundheitlichen Beeinträchtigungen zu erwarten sind (Ad-hoc-Arbeitsgruppe aus Mitgliedern des Innenraumlufthygiene-Kommission (IRK) der Umweltbundesamtes und des Ausschusses für Umwelthygiene der AGLMB, 1996). Zur Absenkung der Naphthalin-Konzentration in der Innenraumluft unter den empfohlenen Richtwert II wurden Sanierungsmaßnahmen eingeleitet.

#### Projekt

Zunächst wurden in einer Machbarkeitsstudie die bestehenden Sanierungsmöglichkeiten abgewogen. Die Sanierungsmethode sollte schnell wirken und dauerhaft sein. Die Beseitigung der Schadstoff-Ouelle (Teerkorkdämmung auf dem ehemaligen Flachdach) war Voraussetzung für eine nachhaltige Sanierung und hob zugleich durch die Entfernung der gefahrstoffhaltigen Substanz den bestehenden Minderwert des Gebäudes auf. Da anzunehmen war, dass die relativ poröse Stahlbetondecke über einen Zeitraum von etwa 50 Jahren gasförmige und im oberflächennahen Bereich zum Teil auch flüssige Teerbestandteile aufgenommen hatte, mussten für einen schnellen Sanierungserfolg neben der Quellenbeseitigung auch Ab-

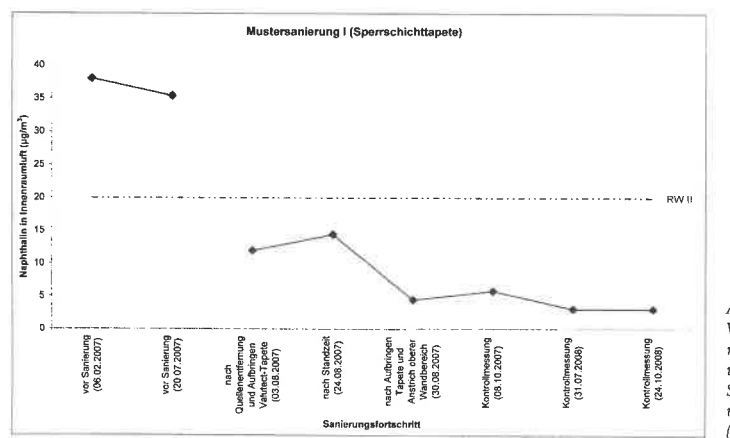

Abbildung 1: Verlauf der Naphthalin-Innenraumluftkonzentration vor und nach Aufbringen einer Sperrschichttapete (Mustersanierung I), RW II: Richtwert II  $(20 \text{ µg/m}^3)$ 

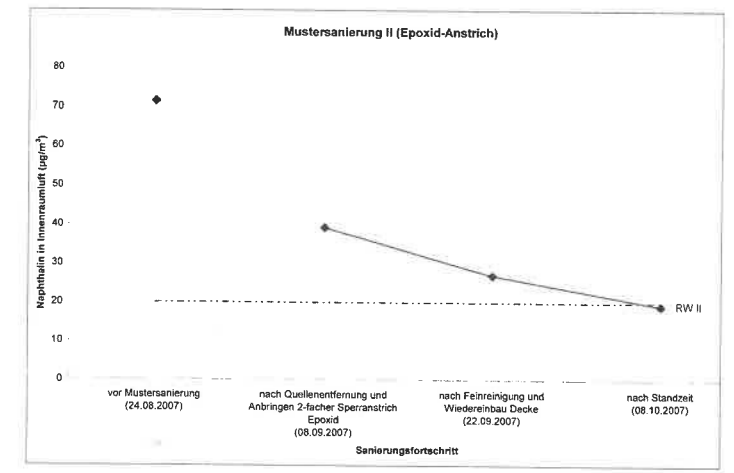

Sanierung einer Raumluftbelastung mit Naphthalin in einem Bürogebäude

Abbildung 2: Verlauf der Naphthalin-Innenraumkonzentration vor und nach Aufbringen eines Epoxid-Deckenanstrichs (Mustersanierung III. RW II: Richtwert II  $(20 \text{ kg/m}^3)$ 

dichtungsmaßnahmen an der Deckenunterseite im 5. Obergeschoss geplant werden.

Für die Quellenbeseitigung war neben dem Entfernen des Teerkorks auch die Beseitigung eines teerhaltigen Klebers, mit dem der Teerkork seinerzeit auf den Beton aufgebracht worden war, zu berücksichtigen. Weiterhin galt es, die statischen Besonderheiten dieser Geschossdecke zu beachten. Die aufgrund von Kriegsschäden ausgebesserte Stahlbetonrippendecke weist in den Spiegeln eine durchschnittliche Dicke von 5 cm auf, was die Belastbarkeit im Zuge von Bauarbeiten einschränkte bzw. besondere Maßnahmen zur Lastverteilung erforderte.

#### Raumluftmessungen

Zur Erkundung der Schadstoffgehalte in der Raumluft wurden Raumluftmessungen durchgeführt. Dazu wurden die zu untersuchenden Räume nach ausreichender Lüftung verschlossen und nach einer Standzeit von ca. 12 Stunden beprobt. Die Probenahme erfolgte nach den Richtlinien der EN ISO 16017-1. Mit dieser Methode werden organische Stoffe im Siedebereich von ca. 70°C bis 320°C bestimmt, die entweder gasförmig oder gebunden an Schwebstaubpartikeln vorliegen. Die zu prüfende Raumluft wird mittels einer Ansaugpumpe mit einem Volumenstrom von 0,1 l/min über einen definierten Zeitraum über ein Adsorbens gesaugt. Im beschriebenen Projekt wurde das Adsorbens Tenax TA gewählt. Die auf dem Adsorbens angereicherten Stoffe werden im Labor am Thermodesorber ATD 400 durch Wärmeenergiezufuhr vom Sorbens entgegen der Probenahmerichtung mittels Trägergasstrom thermisch desorbiert. Die so überführte Luftprobe wird kapillargaschromatographisch getrennt und massenspektrometrisch unter normierten Bedingungen detektiert. Die Identifizierung erfolgt durch Abgleich mit einer CI-MS-Datenbank, die etwa 200 Verbindungen, basierend auf der VOC-AGÖF-Liste 2004, enthält. Die Quantifizierung wird mit einer internen Standardkalibrierung vorgenommen. Zur Erhöhung der Selektivität wird die chemische Ionisation mit Wasser eingesetzt.

#### Quellenbeseitigung

Die Ausführung der Rückbauarbeiten zur Entfernung der Schadstoffquelle wurde bei einer Dachfläche von ca. 2.500 m<sup>2</sup> in nur 6 Wochen und gemäß den Anforderungen an die Arbeitssicherheit für Arbeiten in kontaminierten Bereichen nach BGR 128 vorgenommen sowie unter Berücksichtigung des zum Teil laufenden Bürobetriebes in den darunter liegenden Etagen. Dabei wurden besondere Vorkehrungen zur Rücksichtnahme ergriffen. Neben dem Rückbau der ca. 10 cm mächtigen Teerkorkschicht musste auch der entsprechende Kleber, der sich mit dem Beton verbunden hatte bzw. in diesen oberflächennah eingedrungen war, beseitigt werden. In einem Anwendungsvergleich wurden verschiedene Verfahren (Kugelstrahlen, Sandstrahlen, Glasperlenstrahlen und Trockeneisstrahlen sowie Fräsen) getestet. Wegen der geringeren mechanischen Beanspruchung wurde zunächst Trockeneis favorisiert. Nach zunächst erfolgsversprechenden Versuchen mit Trockeneis stellte sich dieses Verfahren wegen der Bildung von sehr feinen Staubpartikeln und dem sehr langsamen Fortschritt letztendlich als ungeeignet heraus und Sandstrahlen wurden als Verfahren zur Behandlung der ganzen Fläche umgesetzt.

#### Raumsanierung

Für die zeitnahe Reduzierung der Raumluftbelastungen durch Naphthalin wurden zunächst zwei Mustersanierungsvarianten als innenseitige Versiegelungsmaßnahmen der Geschossdeckenunterseite des 5. OG in je einem Büroraum erprobt. Die eine Variante

#### Sanierung einer Raumluftbelastung mit Naphthalin in einem Bürogebäude

 $50<sub>1</sub>$  $40$  $\frac{1}{2}$ <br> $\frac{1}{2}$ **Bo la tané**  $\mathfrak{p}_0$ lanhth  $10$ Mittelwerte der Naphthalin-Innenraumluftkonzentrationen vor und nach der Sanierung mit Darstellung der Standardabweichungen in  $\Omega$ sieben exemplarisch ausgewählten Büroräumen vor Sanierung Anschluss an Sanierung 1. Kontrollmessun 2.Kontrollmessun Juli 2008) (März/April 2008) (Oktober 2008)

beinhaltete die Abdichtung durch eine Sperrschichttapete und die zweite Variante einen Anstrich auf Epoxidharzbasis. Ziel dieser Sanierungsvarianten ist die vollständige Abdichtung der kontaminierten Rippenbetondecke zur Raumseite hin.

#### Mustersanierung I

 $(n=7, \text{au}$ ßer: vor Sanierung n= 3}

Abbildung 3:

Für die Abdichtung der Räume von der Deckenunterseite des 5. OG aus wurde die Installation einer diffusionsdichten Tapete im Rahmen einer ersten Mustersanierung in einem Raum exemplarisch erprobt. Zum Einsatz kam eine fünflagige Sperrtapete der Marke Valutect<sup>®</sup>. Den diffusionsdichten Kern bildet darin eine Aluminiumlage, die beidseitig von einer Kunststofflage und darüber von einer Papierlage überlagert wird. Bedingt durch die Rippenstruktur der Decke. war das Verfahren aufwändig und mit dem Erfordernis der Vorbereitung der Deckenunterseite sowie hohem Material- und Arbeitsaufwand verbunden (vgl. Abbildungen 4 bis 7).

Die Raumluftmessung im Anschluss an die Mustersanierung und an die darauf folgende Feinreinigung ergab eine Naphthalinkonzentration von  $4.4 \,\mathrm{\upmu g/m^3}$ . Dies entspricht einer Reduzierung des Naphthalingehaltes um ca. 88 % gegenüber den entsprechenden Raumluftmesswerten im unsanierten Zustand. Das Verfahren stellte sich somit als geeignet dar. Eine signifikante Verbesserung der Raumluftsituation mit Naphthalin-Konzentrationen weit unterhalb des Richtwertes II wurde nach dem Aufbringen der Sperrschichttapete innerhalb kürzester Zeit erreicht. Im Rahmen der nach 3 und 6 Monaten durchgeführten Kontrollraumluftmessungen war der nachhaltige Sanierungserfolg in diesem Raum mit Naphthalinkonzentrationen deutlich im einstelligen Mikrogramm-Bereich zu verzeichnen. Der zeitliche Verlauf der Naphthalin-Raumluftkonzentrationen im Mustersanierungsraum I

mit 'Angaben der Naphthalinkonzentrationen nach Abschluss der Sanierung ist in der Abbildung 1 veranschaulicht.

#### Mustersanierung II

Aufgrund der arbeits- und zeitaufwändigen Vorbereitungsarbeiten der vorgenannten Sanierungsvariante wurde als Alternative in einer zweiten Mustersanierung eine Beschichtung der Deckenunterseite mit einem Epoxidharzanstrich getestet. Nach einer entsprechenden Vorbereitung des Untergrundes wurde ein zweilagiger Anstrich auf Epoxidharzbasis (Produkt Thomsit<sup>®</sup>) auf die Unterseite der Betondecke aufgetragen.

Nach einer Abtrocknungszeit von 24 Stunden wurden zur Kontrolle Raumluftmessungen durchgeführt, die nicht den gewünschten Erfolg nachweisen konnten. So wurden nach ca. 2 Wochen noch ca. 39 µg/m<sup>3</sup> und nach weiteren 2 Wochen ca. 26 µg/m<sup>3</sup> Naphthalin in der Raumluft gemessen. Unmittelbar nach Aufbringen des Anstrichs war zudem eine erhebliche Zunahme an flüchtigen organischen Substanzen (VOC) in der Raumluft zu verzeichnen, die dazu führte, dass der behandelte Raum mindestens zwei Wochen nicht nutzbar war. Eine marginale Unterschreitung des Richtwertes II für Naphthalin wurde ca. 6 Wochen nach Abschluss der Sanierung erreicht (Abbildung 2).

Die Mustersanierungsvariante II wurde aufgrund der nur langsamen Abnahme der Naphthalin-Konzentration und dem Problem der hohen VOC-Gehalte trotz des zu erwartenden Kostenvorteils nicht weiter verfolgt.

#### Vorzugsvariante

Nach Vorlage erster Ergebnisse wurde die Mustersanierungsvariante I als Regel-Sanierungsvariante bevorzugt und abschnittsweise im gesamten StockSanierung einer Raumluftbelastung mit Naphthalin in einem Bürogebäude

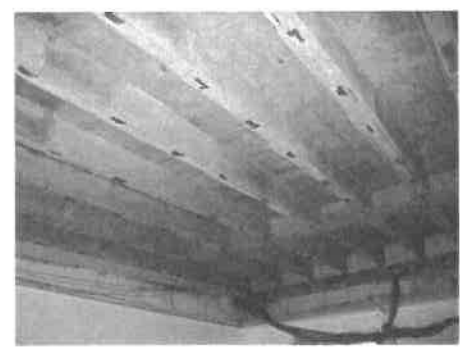

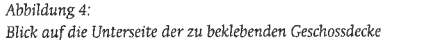

werk durchgeführt. Der nachhaltige Erfolg dieser Sanierungsmaßnahme war mittels Raumluftuntersuchungen in exemplarisch ausgewählten Räumen in Abständen von ca. 3 und ca. 6 Monaten nach Sanierungsabschluss zu verifizieren.

Im Ergebnis dieser Sanierung lagen die Werte für Naphthalin in der Innenraumluft i.W. deutlich im einstelligen Mikrogramm-Bereich (Abbildung 3). Eine bis zu 95-prozentige Abnahme der Naphthalin Innenraumbelastung war durch die gewählte Sanierungsvariante in den beprobten Räumen zu verzeichnen. Der Richtwert II wurde in allen untersuchten Räumen nach der Sanierung dauerhaft unterschritten.

#### Fazit

114

Das Sanierungsziel war die Absenkung der Naphthalin-Konzentration in der Innenraumlüft deutlich unter den Richtwert II. Für eine nachhaltige Sanierung war nach Vorlage erster Untersuchungsergebnisse die Entfernung der Schadstoffquelle (Teerkorkdämmung) in einem ersten Schritt vorzunehmen. Des Weiteren war eine innenseitige Versiegelung der Geschossdeckenunterseite zur kurzfristigen Reduzierung der Naphthalin-Innenraumluftbelastung erforderlich. Während sich das hier zunächst in einer Mustersanierung erprobte Sanierungsverfahren mittels Abdichtung durch Aufbringen einer Sperrtapete als geeignet darstellte, erbrachte das innenseitige Aufbringen eines Epoxidharzanstrichs unter den gegebenen zeitlichen Einschränkungen nicht den gewünschten Sanierungserfolg.

Zur Abschätzung der dauerhaften Unterschreitung des Sanierungszielwertes durch die vorgenannte Sanierungsvariante wurden Raumluftmessungen über eine Zeitspanne von einem halben Jahr durchgeführt, die den nachhaltigen Sanierungserfolg belegen.

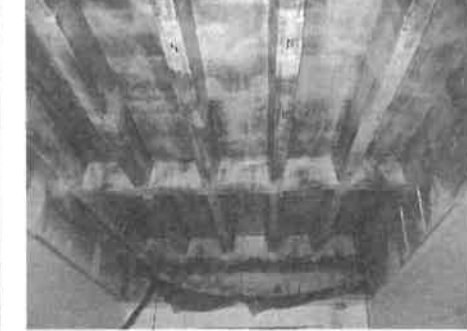

Abbildung 5: Deckenunterseite nach Auftrag des Klebers

Das umgesetzte Sanierungsverfahren eignet sich auch für eine Anwendung bei laufendem Betrieb, d. h. eine abschnittsweise Sanierung von einzelnen Räumen. Im Rahmen der Machbarkeitsstudie für das Sanierungsverfahren wurde in einer Kosten-Nutzen-Untersuchung auch der Rückbau und Wiederaufbau des obersten Geschosses geprüft, wobei sich eine Sanierung eindeutig als wirtschaftlicher erwies.

#### Literatur

- [1] Ad-hoc-Arbeitsgruppe aus Mitgliedern des Innenraumlufthygiene-Kommission (IRK) des Umweltbundesamtes und des Ausschusses für Umwelthygiene der AGLMB (1996) Richtwerte für die Innenraumluft: Basisschema. Bundesgesundhbl. 11/96.
- [2] Sagunski, H. und Heger, W. (2004) Richtwerte für die Innenraumluft: Naphthalin. Bundesgesundheitsbl-Gesundheitsforsch-Gesundheitsschutz 47:705-712.
- [3] Wesselmann, Martin (2004) Möglichkeiten und Grenzen der Sanierung Naphthalin belasteter Innenräume. Schriftenreihe Verein für Wasser-, Boden- und Lufthygiene, Band 114. Berlin.

#### Anschrift der Autoren:

Eberhard Casals URS Deutschland GmbH Am Karlsbad 11, 10785 Berlin E-Mail: Eberhard\_Casals@urscorp.com

Frau Christine Linck Korsöer Straße 11, 10437 Berlin

Norbert Rüsch Prof. Burmeier Ingenieurgesellschaft mbH Steinweg 4, 30989 Gehrden

Dr. Patrick Kaurisch omniCon Gesellschaft für innovatives Bauen mbH Hedderichstraße 55-57, 60594 Frankfurt am Main